### **Back of House 1**

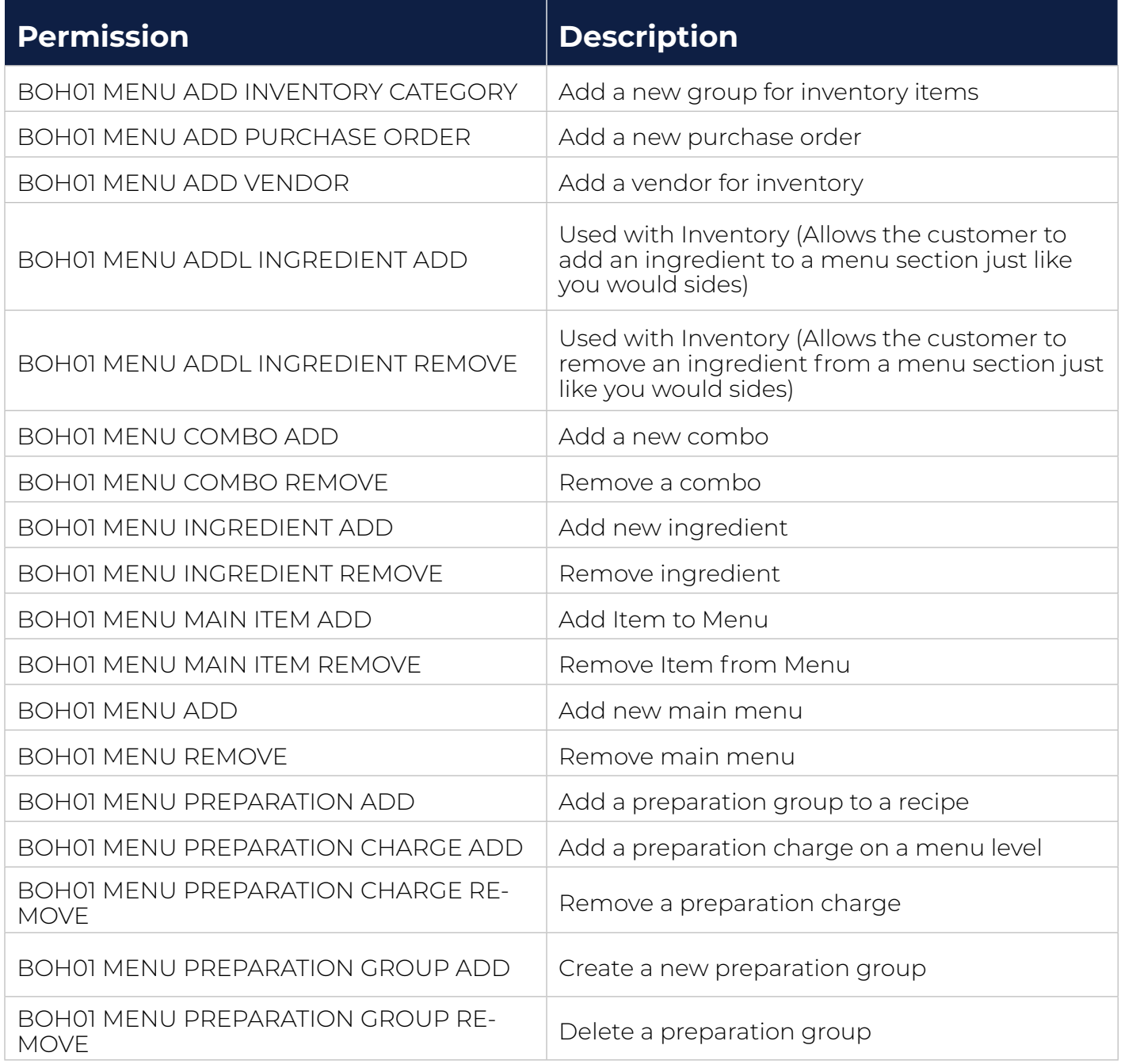

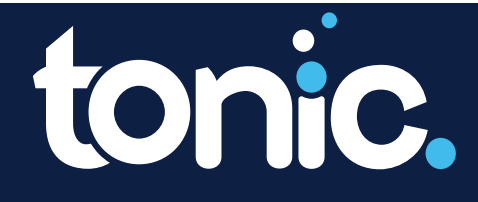

### **Back of House 1 Continued**

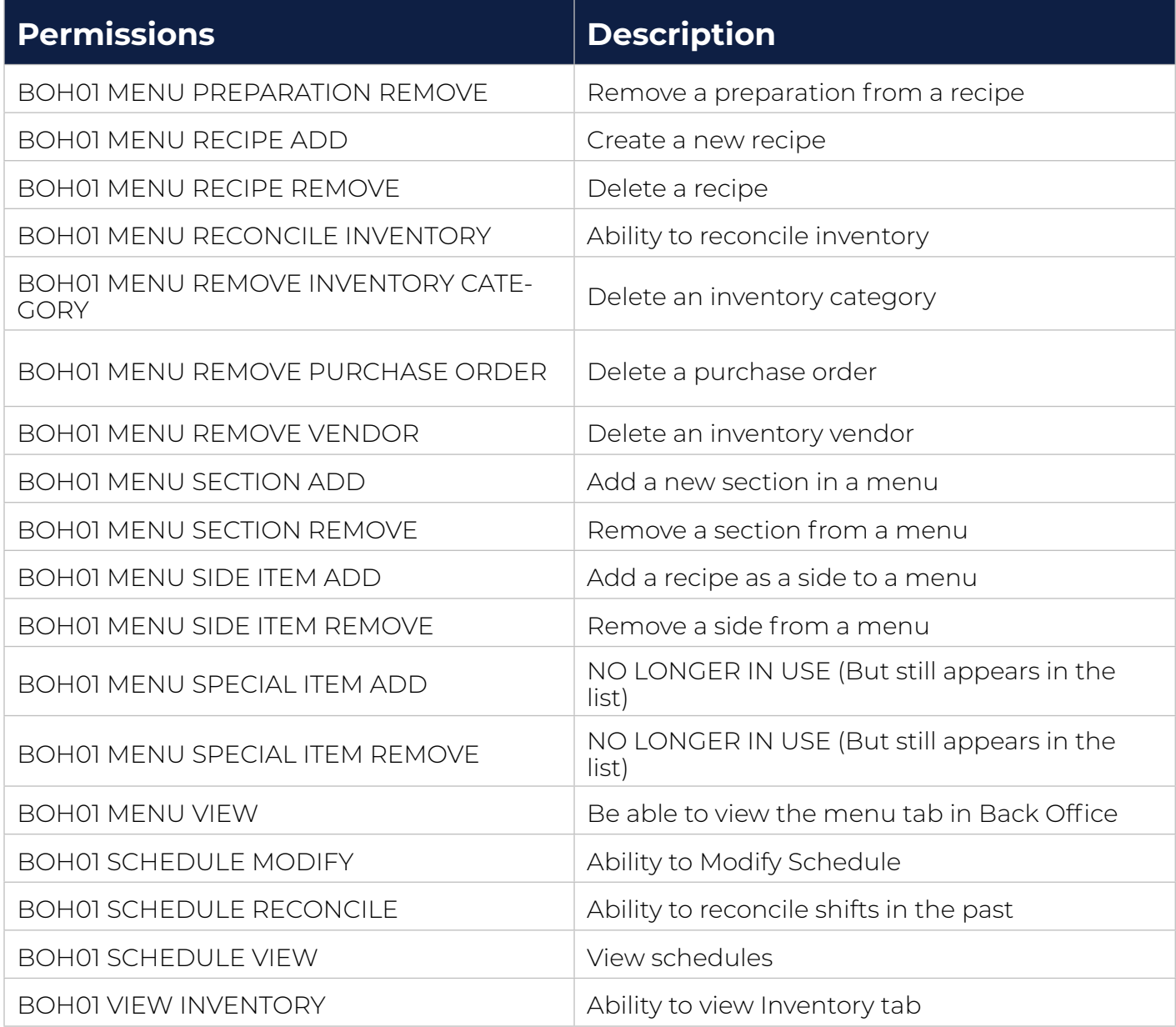

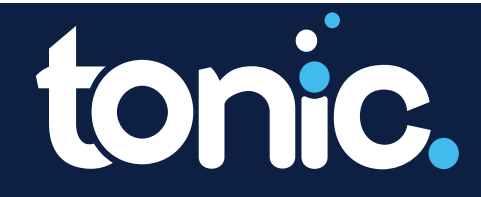

**301 Perimeter Center N, Suite 225, Atlanta, GA 30346**

#### **Back of House 2**

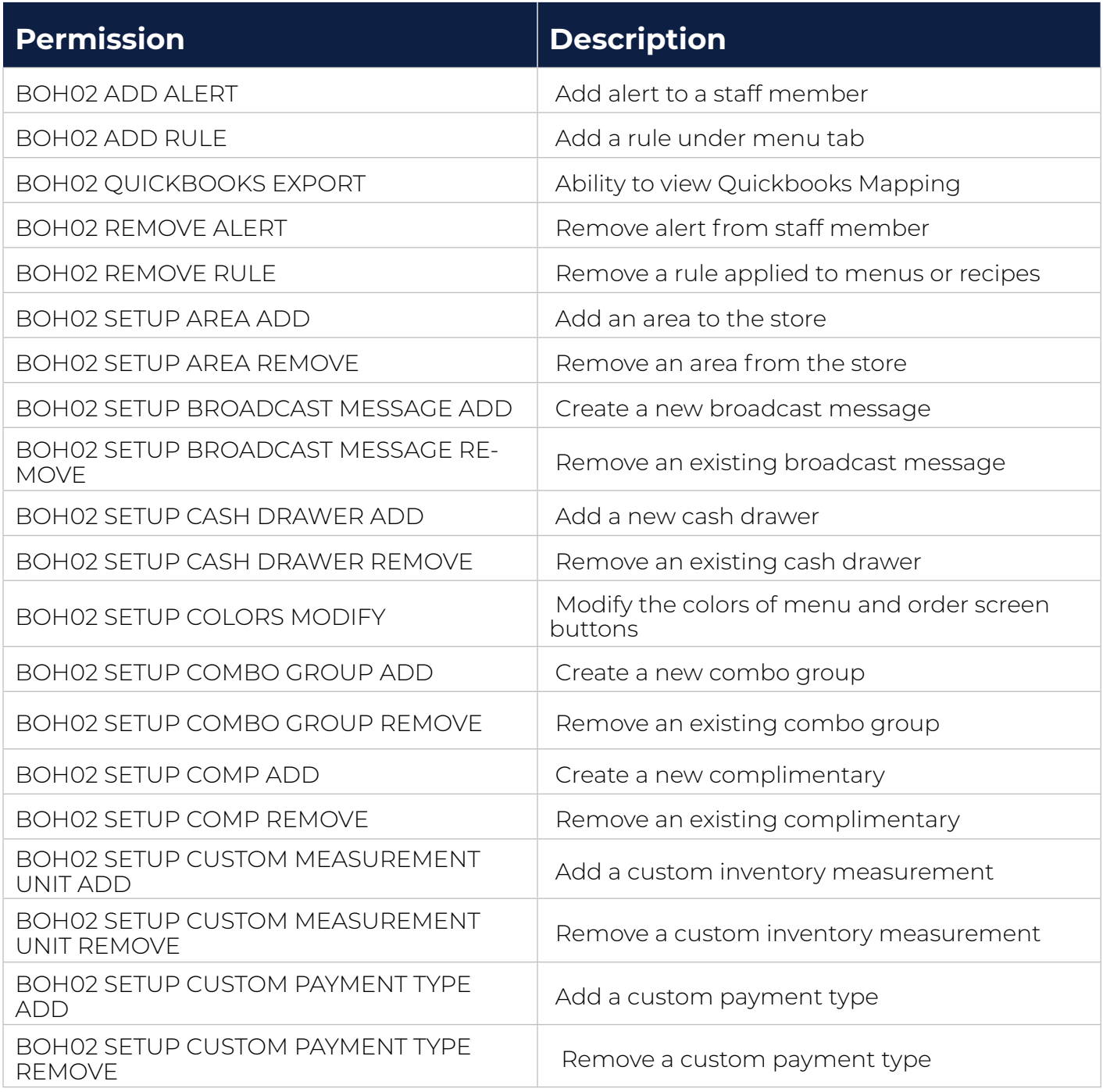

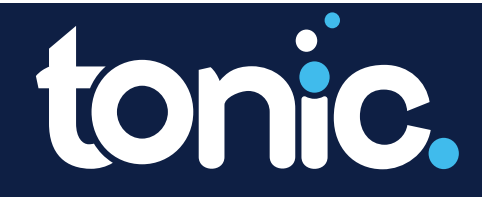

### **Back of House 2 Continued**

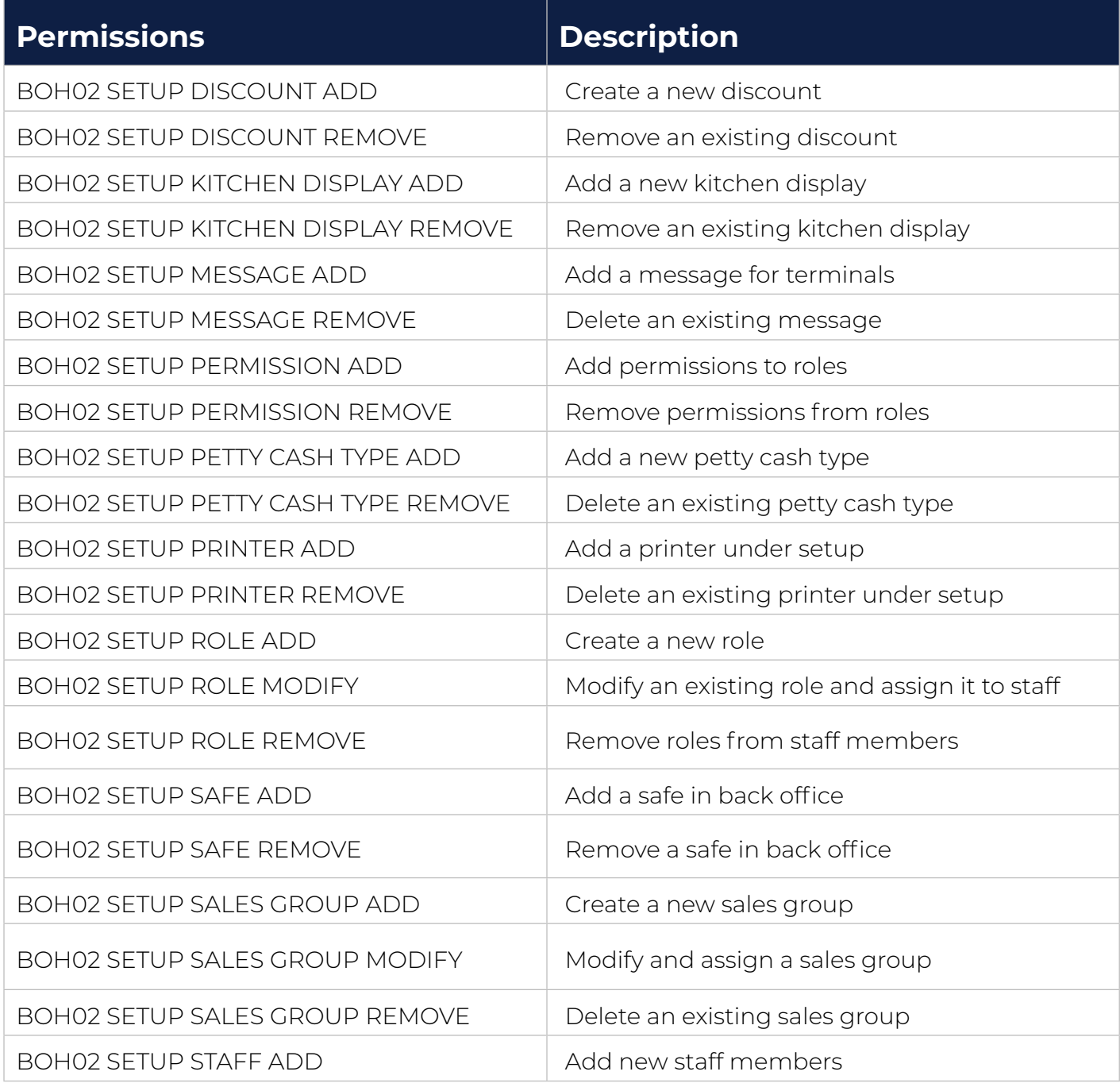

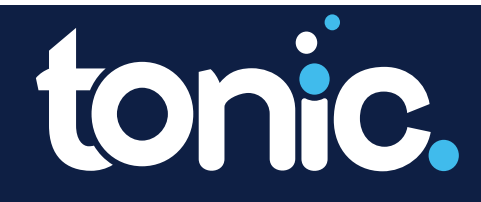

### **Back of House 2 Continued**

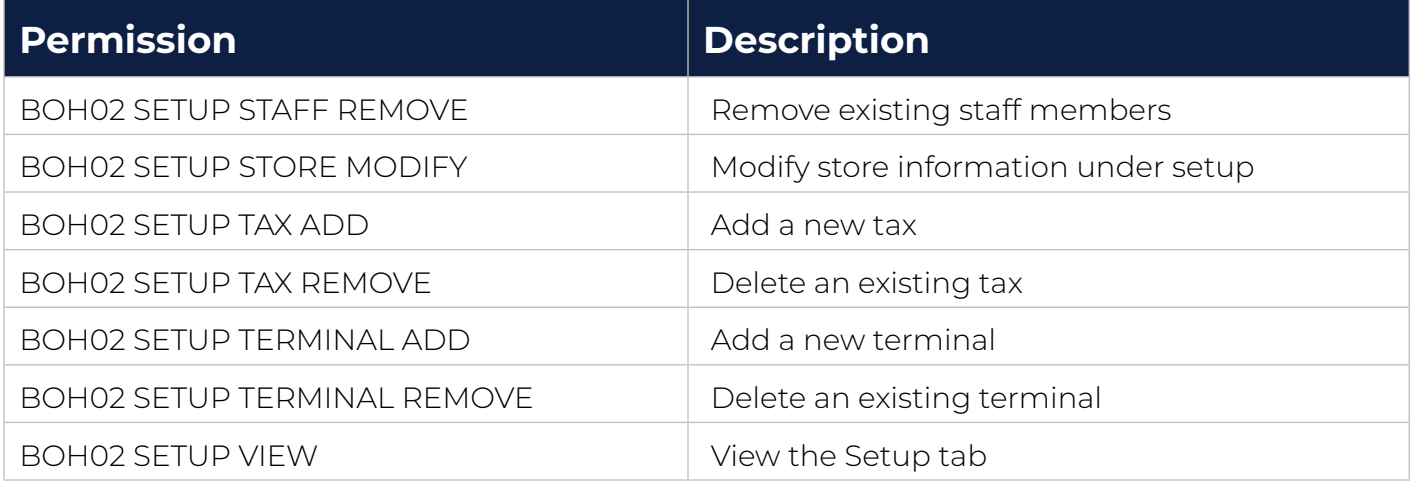

### **Back of House 3**

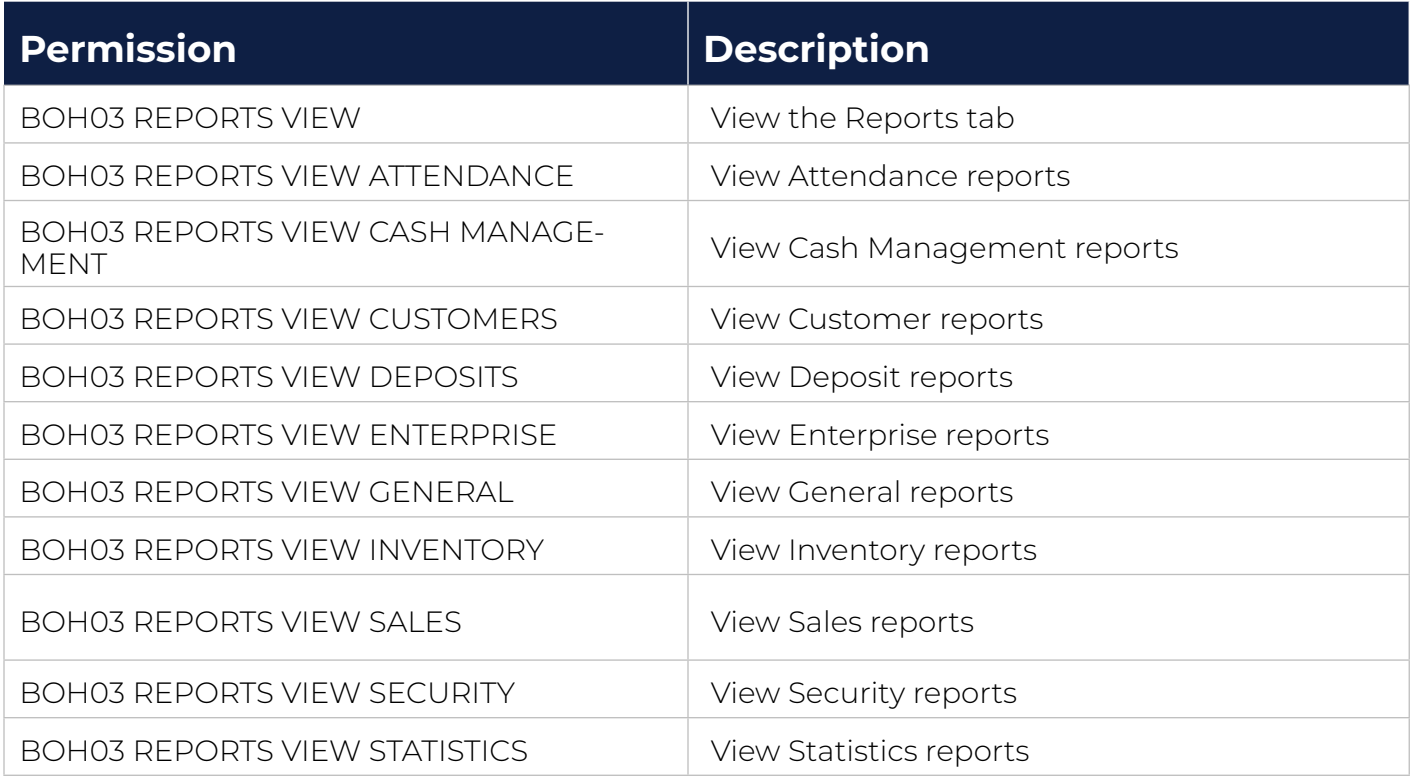

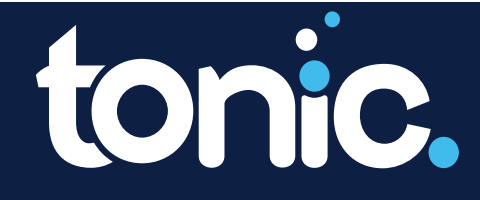

#### **Back of House 4**

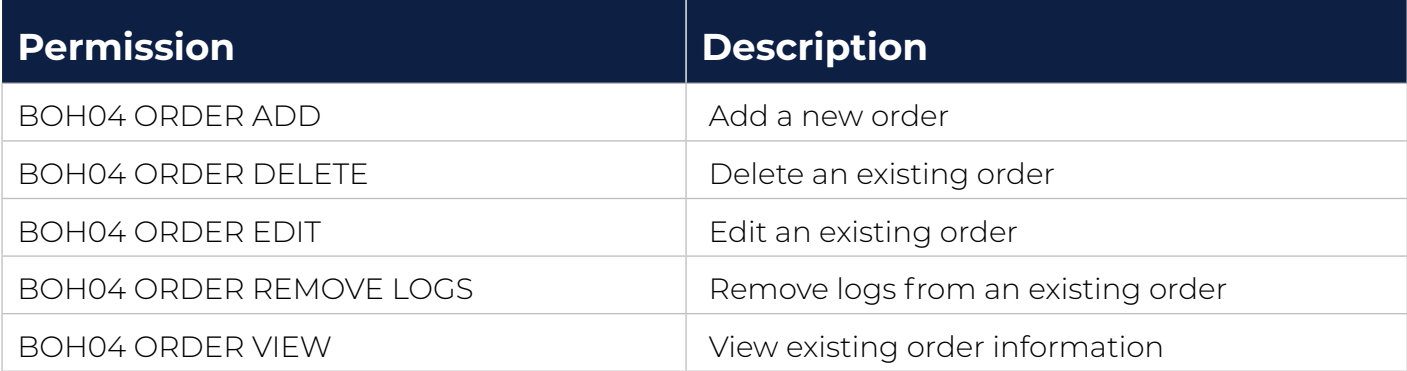

### **Back of House 5**

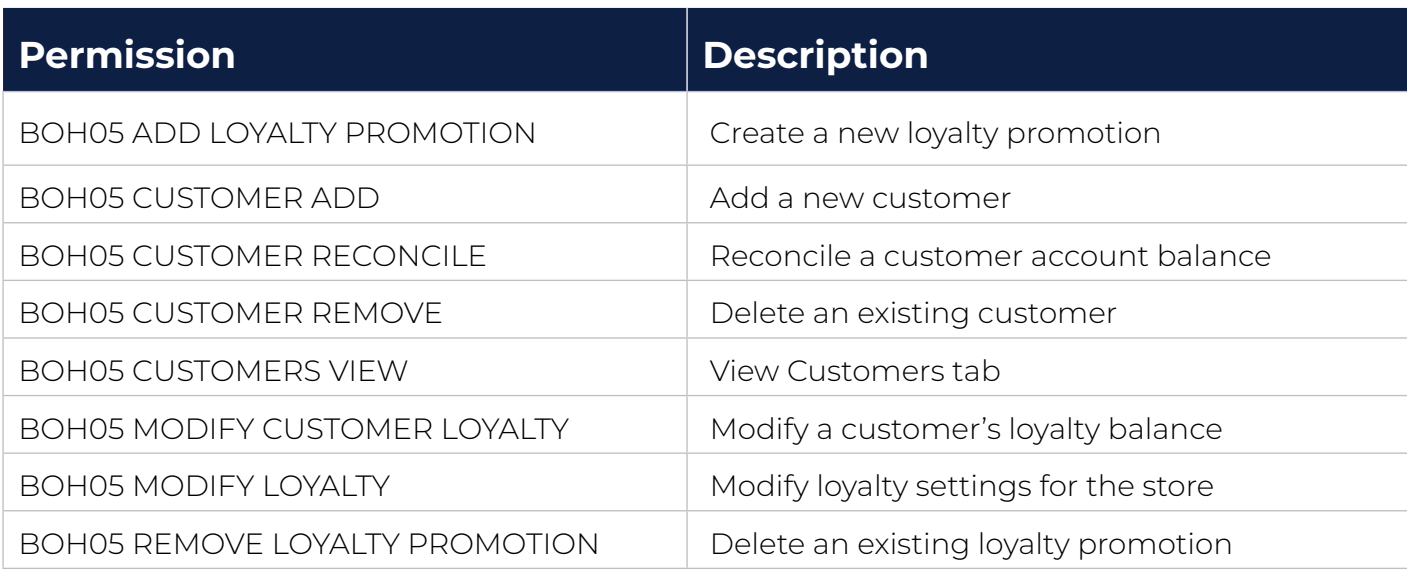

### **Back of House 6**

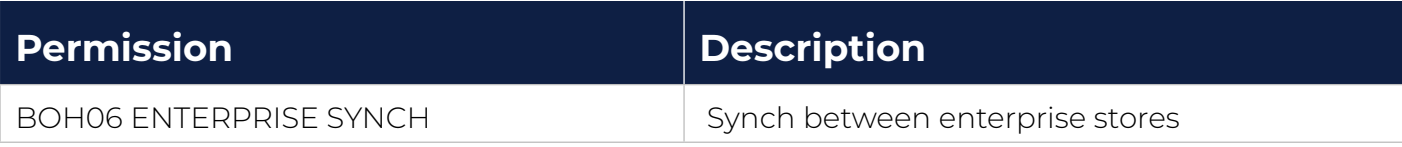

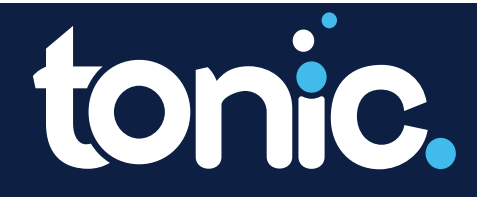

**301 Perimeter Center N, Suite 225, Atlanta, GA 30346**